J. C. Criado [1](#page-0-0)

*CAFPE and Departamento de Física Teórica y del Cosmos, Universidad de Granada, Campus de Fuentenueva, E-18071 Granada, Spain*

#### Abstract

BasisGen is a Python package for the automatic generation of bases of operators in effective field theories. It accepts any semisimple symmetry group and fields in any of its finite dimensional irreducible representations. It takes into account integration by parts redundancy and, optionally, the use of equations of motion. The implementation is based in well-known methods to generate and decompose representations using roots and weights, which allow for fast calculations, even with large numbers of fields and high-dimensional operators. BasisGen can also be used to do some representation-theoretic operations, such as finding the weight system of an irreducible representation from its highest weight or decomposing a tensor product of representations.

<span id="page-0-0"></span><sup>1</sup> jccriadoalamo@ugr.es

## 1 Introduction

Effective field theory is a widely used framework for parameterizing the physics of systems whose degrees of freedom and symmetries are known. An effective Lagrangian is a linear combination of all local operators that can constructed with the fields in the theory, with the restriction that they are invariant under the action of the symmetry group. Usually, there is some other constraint that reduces the number of possibilities to a finite one, such as imposing a maximum canonical dimension. In this context, it is often convenient to obtain a complete set of independent operators, which is called a basis. BasisGen automatizes this task.

The input data needed for this calculation are the symmetry group  $G$  of the theory and the representation of G corresponding to each field. Once they are specified, one can obtain, for every monomial in the fields, the number of independent ways of forming an invariant under the action of G out of it. It must also be taken into account that total derivative terms can be added to the Lagrangian without changing the physics (except for effects of surface terms in the action). This means that some operators with derivatives can be rewritten in terms of others. Moreover, at each order in the effective Lagrangian, the addition of an operator proportional to the equations of motion does not change the S matrix up to higher order effects [\[1](#page-8-0)[–5\]](#page-8-1). It follows that the equations of motion can be used, for example, to obtain a basis in which all the operators proportional to the functional derivative of the kinetic term have been removed [\[6–](#page-8-2)[10\]](#page-9-0). For the Standard Model Effective Field Theory (SMEFT) (see ref. [\[11\]](#page-9-1) for a review), several bases and (incomplete) sets of independent operators have been computed taking all these facts into account  $[12-15]$  $[12-15]$ . Computer tools can be used to translate from one basis to another [\[16](#page-9-4)[–19\]](#page-9-5).

In the last few years, many developments have been made in the automatization of the generation of operator bases. Hilbert series methods provide an elegant way to compute invariants  $[20-24]$  $[20-24]$ . They can be directly implemented in a computer system with symbolic capabilities, as done for the SMEFT case in the auxiliary Mathematica notebook of ref. [\[23\]](#page-10-1). One possible drawback of this approach, when used in computer code, is its performance, as an overhead due to the symbolic nature of the calculations might be introduced. The program DEFT  $[19]$ , written in Python, uses a different approach to check and generate bases of operators for theories with a symmetry group given by a product of unitary groups.

BasisGen uses yet another approach, which is valid for any semisimple symmetry group and avoids the need for symbolic calculations. The algorithms that it uses to deal with representations of semisimple Lie algebras are the classical ones, based weight vectors. They are reviewed, for example, in ref. [\[25\]](#page-10-2), and implemented in several computer packages with different purposes [\[26–](#page-10-3)[31\]](#page-10-4). To remove integration by parts redundancy, an adaptation of the method in ref. [\[24\]](#page-10-0) is used. BasisGen is  $\sim$  150 times faster than the implementation in the auxiliary notebook of ref. [\[23\]](#page-10-1). For example, BasisGen takes 3 seconds to compute the 84 dimension-6 operators of the 1-generation SMEFT (in a laptop with a 2,6 GHz Intel Core i5 processor), while the notebook of ref. [\[23\]](#page-10-1) takes 7 minutes. According to ref. [\[19\]](#page-9-5), DEFT also takes minutes for the same calculation.

For computations with effective field theories, BasisGen assumes 4-dimensional Lorentz invariance. In addition, an internal symmetry group must be specified. This is, in general, the product of the global symmetry group and the gauge group. Derivatives are assumed to be gauge-covariant derivatives, so that the derivative of any field has Listing 1: Simple EFT example script

```
from basisgen import algebra, irrep, scalar, Field, EFT
phi = Field (
    name = 'phi',
    lorentz_irrep = scalar ,
    interval\_irrep=irrep('SU2', '1'),charges = [1/2])
my\_eft = EFT(algebra('SU2'), [phi, phi, coinjugate])invariants = my_eft . invariants ( max_dimension =8)
print( invariants )
print ("Total:", invariants.count())
```
the same representation under the internal symmetry group as the field itself. The gauge field strengths to be included in a calculation should be provided by the user. The fields must belong to linear irreducible representations of both the Lorentz group and the internal symmetry group. Finally, it is required that a power counting based in canonical dimensions can be used.

In this context, BasisGen generates bases of invariant operators. Sets of all possible covariant operators, with their corresponding irreducible representations (irreps), can also be computed. The basic representation-theoretic functionalities needed for these calculations are: obtaining weight systems of irreps and decomposing their tensor products. An interface for their direct use is provided.

BasisGen can be installed using pip by doing: pip install basisgen. It requires Python version 3.5 or higher. Its code can be downloaded from the GitHub repository <https://github.com/jccriado/basisgen>, where some examples of usage can be found. A simple script using BasisGen is presented in listing [1.](#page-2-0) It defines an effective theory with internal symmetry group  $SU(2) \times U(1)$  for a complex scalar  $SU(2)$ -doublet field with charge 1/2. It computes a basis of operators of dimension 8 or less. The output is presented in listing [2.](#page-3-0) Each line gives the number of independent invariant operators that can be constructed with each field content.

The rest of this article is divided in two sections (apart from the conclusions). They describe BasisGen's implementation (section [2\)](#page-2-1) and interface (section [3\)](#page-5-0).

## <span id="page-2-1"></span>2 Implementation

### 2.1 Basic operations with representations

In this section, the methods implemented in BasisGen to deal representations of semisimple Lie algebras are presented. A representation of a semisimple algebra is just a tensor product of representations of the algebra's simple ideals. Using this fact, BasisGen

Listing 2: Simple EFT example script's output

<span id="page-3-0"></span>phi phi\*: 1  $(\phi h i)^2$  ( $\phi h i *$ )<sup>2</sup>: 1  $(\text{phi})^2$  ( $\text{phi}$  \*)<sup>2</sup> D<sup>2</sup>: 2  $(\text{phi})^2$  ( $\text{phi}$  \*) $^2$  D  $^4$ : 3  $(\text{phi})^3$  ( $\text{phi}$  \*)<sup>2</sup>3: 1  $(\text{phi})^3$  ( $\text{phi}$  \*) $^3$  D<sup>2</sup>: 2  $(\text{phi})^4$  ( $\text{phi}^*$ )<sup>^4</sup>: 1 Total : 11

decomposes calculations with semisimple algebras into smaller ones with simple algebras. The basic operations with representations of simple algebras are: the generation of the weight system of an irrep from its highest weight and the decomposition of a reducible representation into a direct sum of irreps. They are both implemented using well-known methods (see refs. [\[25–](#page-10-2)[31\]](#page-10-4)), which are summarized here, for completeness.

In the Dynkin basis, which we use in what follows, all weights are tuples of integers. Thus, the operations done here involve only addition and multiplication of integer numbers. Each irrep of a simple algebra is uniquely characterized by its highest weight  $Λ$ , which is a tuple  $(a_1 \tldots a_n)$  of non-negative integers. Every such tuple is the highest weight of one irrep. The complete weight system of an irrep may be obtained from its highest weight by the following procedure:

- 1. Set  $W = \{\}\$ and  $W_{\text{new}} = \{\Lambda\}.$
- 2. Choose some  $\lambda \in W_{\text{new}}$ .
- 3. For each positive component  $\lambda_i > 0$ , select the *i*th row  $\alpha$  of the Cartan matrix. Append to  $W_{\text{new}}$  all weights of the form  $\lambda - k\alpha$ , with  $0 < k \leq \lambda_i$ .
- 4. Remove  $\lambda$  from  $W_{\text{new}}$ . Append it to W.
- 5. If  $W_{\text{new}}$  is empty, terminate. Otherwise, go to step 2.

This produces the set W of all weights. The multiplicity  $n_{\lambda}$  of each weight  $\lambda$  can then be obtained recursively using the Freudenthal formula:

$$
n_{\lambda} = \frac{2\sum_{\alpha}\sum_{k>0}n_{\lambda+k\alpha}\left(\lambda+k\alpha,\alpha\right)}{\left(\Lambda+\delta,\Lambda+\delta\right)-\left(\lambda+\delta,\lambda+\delta\right)},\tag{1}
$$

where  $\delta = (11 \dots 1)$  and the summation for  $\alpha$  runs over all positive roots.

The algorithm for the decomposition of a reducible representation as a direct sum of irreps is straightforward: from the collection of weights of the representation in question, find the highest and remove from the collection all the weights in the corresponding irrep. Repeat until the collection is empty. Then, the successive highest weights that were found in the process are the highest weights of the irreps in the decomposition. A direct application of this functionality is to decompose the tensor product of irreps. Let  $W_1$  and  $W_2$  be the weight systems of two representations  $R_1$  and  $R_2$ . The weight system W of  $R_1 \otimes R_2$  is the collection of all  $\lambda_1 + \lambda_2$  for  $(\lambda_1, \lambda_2) \in W_1 \times W_2$ . Once W is constructed, it can be decomposed using the general decomposition algorithm.

In some cases, the symmetric or anti-symmetric tensor power of some representation is needed. If  $W = {\lambda_i}_{i \in \{1,...,n\}}$  is the weight system of some representation R, the weight system of the symmetric tensor power  $\text{Sym}^k(R)$  is the collection of weights computed as  $\lambda_1+\cdots+\lambda_k$  for every k-tuple  $(\lambda_{i_1},\ldots,\lambda_{i_k})$  where  $i_1\leq\cdots\leq i_k$ . The weight system of the anti-symmetric power  $\Lambda^k(R)$  is constructed in a similar way, but using all k-tuples  $(\lambda_{i_1}, \ldots, \lambda_{i_k})$  with  $i_1 < \cdots < i_k$  instead.

### 2.2 Constructing invariants in effective theories

BasisGen can do calculations for 4-dimensional Lorentz-invariant effective field theories whose internal symmetry group is of the form  $G \times U(1)^n$ , where G is semisimple. An effective theory is specified when the following data are provided:

- The semisimple Lie algebra  $\mathfrak g$  of  $G$ .
- A collection of fields  $\phi_1, \ldots, \phi_m$ . Each  $\phi_i$  must be equipped with:
	- An irrep  $R_{\text{Lorentz}}^{(i)}$  of the Lorentz algebra  $\mathfrak{su}_2 \oplus \mathfrak{su}_2$ .
	- An irrep  $R_{\text{internal}}^{(i)}$  of  $\mathfrak{g}$ .
	- $-$  A tuple  $(c_1^{(i)}$  $\binom{i}{1}, \ldots, c_n^{(i)}$  of charges under the  $U(1)$  factors.
	- The statistics  $S_i$ . Either boson or fermion.
	- $-$  A positive real number  $d_i$ , specifying the canonical dimension of the field.

It is assumed that a power counting based in canonical dimensions of the fields, with derivatives having dimension 1, can be applied. This is used to reduce the number of possible operators to a finite one.

The main functionality of BasisGen is to compute the number of independent invariant operators, constructed with the fields  $\phi_i$  and their (covariant) derivatives, and having dimension less than or equal to some fixed  $d_{\text{max}}$ . To do this, first, all the possible operator field contents are found. The field content for some operator is identified by a tuple  $\mathcal{C} = (e_1, \ldots, e_m)$ , representing the exponents of each field in the operator:  $\mathcal{O} \sim (\phi_1)^{e_1} \cdots (\phi_m)^{e_m}$ . For each C, the following (possible reducible) representation is computed:

$$
Rep(\mathcal{C}) = T_1^{e_1}(R^{(1)}) \otimes \cdots \otimes T_m^{e_m}(R^{(m)}), \qquad (2)
$$

where  $T_i^k(V)$  is the symmetric power  $Sym^k(V)$  if the statistics  $S_i$  are bosonic, and the anti-symmetric power  $\Lambda^k(V)$  if they are fermionic. Once  $\text{Rep}(\mathcal{C})$  is obtained, it is decomposed into a direct sum of irreps. The number of independent invariant combinations of the fields in  $\mathcal C$  is then easily obtained as the number of singlet irreps in the decomposition.

To take into account (covariant) derivatives, the same procedure is used, but now including the fields  $D_{\mu}\phi_i$ ,  $\{D_{\mu}, D_{\nu}\}\phi_i$ , etc. Anti-symmetric combinations of derivatives are automatically discarded, as they are equivalent to field strength tensors. Optionally, the equations of motion of the fields can be applied. This means that, for each  $D_{\mu_1} \ldots D_{\mu_m} \phi_i$ , only the totally symmetric representation is retained (see ref. [\[22\]](#page-9-7)). Integration by parts redundancy can be eliminated by removing from the results all irreps obtained from the decomposition of  $D_{\mu}O$ ,  $\{D_{\mu}, D_{\nu}\}\mathcal{O}$ , etc.

## <span id="page-5-0"></span>3 Interface

### 3.1 Basic objects

The basic objects for the usage of BasisGen are presented here. All of them can be imported with:

```
from basisgen import (
    algebra , irrep , Field , EFT , boson , fermion ,
    scalar , L_spinor , R_spinor , vector , L_tensor , R_tensor
)
```
#### Functions

algebra Creates a (semi)simple Lie algebra from one string argument. The returned object is of the class SimpleAlgebra or SemisimpleAlgebra from the module algebra.

*Examples of arguments:* 'A3', 'C12', 'F4', 'SU3', 'B2 + E7', 'SU5 x S06 x  $Sp10'$ .

irrep Creates an irreducible representation from 2 string arguments: the first repre-sents the algebra and the second the highest weight<sup>[2](#page-5-1)</sup>. The returned object is of the class representations.Irrep.

*Example:* irrep('SU4 x Sp7', '1 0 1 0 2 1').

The weight system of the a representations.Irrep object can be shown by calling its weights view method. Irreps with the same algebra can be multiplied to get the decomposition of their tensor product. Any two irreps can be added to give an irrep of the direct sum of their algebras.

*Examples, showing the weights of the octet irrep of* SU(3) *(which has highest weight* (11)*) and the decomposition of the product of a triplet* (10) *and an antitriplet* (01) *as an octet plus a singlet:*

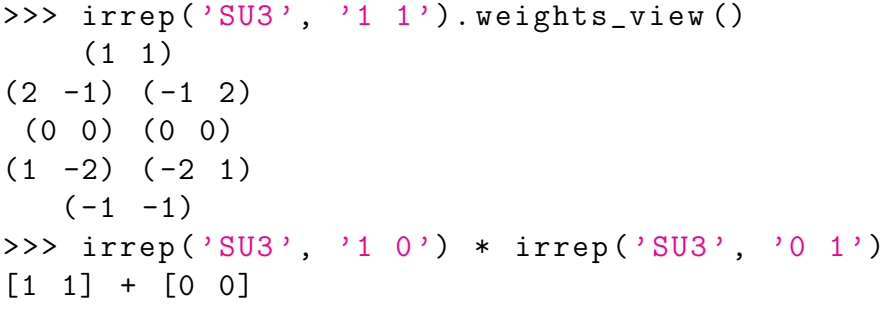

#### Classes

Field Has an attribute conjugate, the conjugate field. Constructor arguments:

<span id="page-5-1"></span><sup>2</sup>The highest weights for many irreps of several groups can be found, for example in [\[25\]](#page-10-2). In particular, notice that the highest weight of an  $SU(2)$  irrep is its dimension minus one.

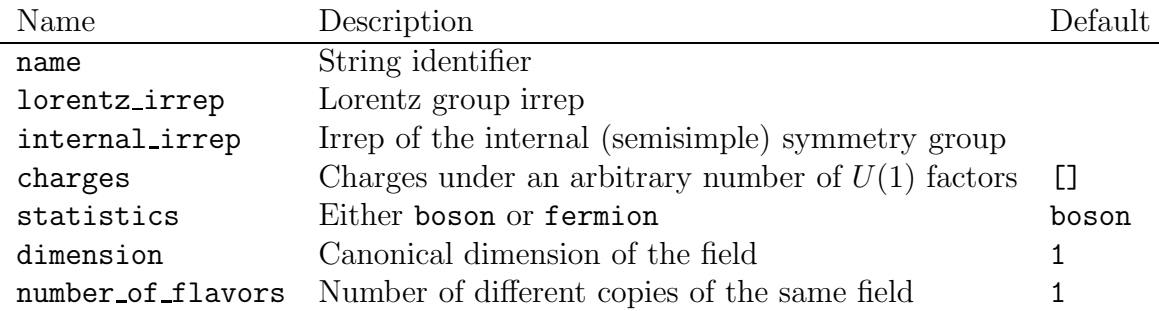

EFT Constructor arguments:

internal algebra The semisimple Lie algebra of the internal symmetry group.

fields A list of Field objects representing the field content of the theory.

Methods:

- invariants Returns a basis of operators, encapsulated in an EFT.Invariants object. These can be directly printed (implement  $\text{str}$ ). They have a method count to calculate the total number of operators in the basis, and a method show by classes, which returns a simplified string representation of the basis, provided a dictionary whose keys are the fields and values are strings representing classes of fields.
- covariants Returns a collection of all operators with all possible irreps, in the form of a EFT.Covariants instance. Its only purpose is to hold the information until it is printed (implements  $str_$ ).

Both receive the same arguments: max dimension, the maximum dimension of the operators computed; use eom (default: True) a boolean to specify whether the equations of motion should be used; ignore lower dimension (default: False), a boolean to specify whether operators with dimension less than max dimension should be included in the results; and verbose (default: False), a boolean enabling/disabling messages about the progress of the calculations.

### **Other**

The following irreps of the Lorentz group have been defined, for ease of use: scalar, L\_spinor, R\_spinor, vector, L\_tensor, R\_tensor. L\_spinor and R\_spinor correspond to left and right Weyl spinors, respectively. L tensor and R tensor correspond to the left and right parts of an antisymmetric tensor with two indices.

The statistics of a field can be specified by using the variables boson and fermion, which are set to the values BOSON and FERMION of the enum class Statistics from the module statistics.

### 3.2 The smeft module

The smeft module contains the definitions of all the Standard Model fields:

• The Higgs doublet phi and its conjugate phic.

Listing 3: SMEFT example

```
from basisgen . smeft import smeft , sm_field_classes
import sys
invariants = smeft ( number_of_flavors =1). invariants (
    max_dimension=int(sys.argv[1]),
    verbose = True ,
    ignore_lower_dimension = True
)
print( invariants . show_by_classes ( sm_field_classes (1)))
print ("Number of invariants: {}".format (invariants.count()))
```
- The left and right parts GL and GR of the  $SU(3)$  field strength.
- The left and right parts WL and WR of the  $SU(2)$  field strength
- The left and right parts BL and BR of the  $U(1)$  field strength.
- The quark doublet Q and its conjugate Qc.
- The lepton doublet L and its conjugate Lc.
- The up-type quark singlet u and its conjugate uc.
- The down-type quark singlet **d** and its conjugate **dc**.
- The electron singlet **e** and its conjugate **ec**.

The bosons are objects of the Field class. The fermions are functions that take the number of generations and return a Field. Similarly, the function smeft takes the number of fermion flavors and returns an EFT object representing the SMEFT. The algebra  $\mathfrak{su}_3 \oplus \mathfrak{su}_2$  is named sm\_internal\_algebra. A dictionary named sm\_field\_classes is included, to simplify the presentation of the results by passing it as an argument to the method show by classes of an EFT.Invariants object.

Listing [3](#page-7-0) contains an example script for the computation of bases of arbitrary dimension (passed as an argument to the script) for the 1-generation SMEFT. It gives 84 operators for dimension 6 (in about 3 seconds in a personal computer with a 2,6 GHz Intel Core i5 processor) and 993 operators for dimension 8 (in around 40 seconds in the same computer).

## 4 Conclusions

BasisGen computes bases of operators for effective field theories in a general setting: the internal symmetry group can be any product of a semisimple group and an arbitrary number of  $U(1)$  factors. 4-dimensional Lorentz invariance is assumed to provide support for concrete applications, although adaptations to other spacetime dimensions can be easily made, due to the generality of the core functionalities.

The decision of using the equations of motion is left to the user, as it may be convenient to work with redundant bases in some cases (see ref. [\[5\]](#page-8-1)). It is also possible not only to compute invariants but to generate all covariant operators, classified by their irreps. This can be useful, for example, to find the representation of fields that couple linearly to an already known theory, which are often the most relevant ones for phenomenology [\[32–](#page-10-5)[36\]](#page-11-0). An interface for doing basic operations with representations of semisimple groups is also provided.

BasisGen's speed for large numbers of fields and high-dimensional operators makes it possible to calculate bases for the SMEFT or for other effective theories for physics beyond the Standard Model, in times ranging from seconds (for the dimension-8 operators in the SMEFT) to minutes (for higher-dimensional operators or larger number of fields) in personal computers.

## Acknowledgments

The author would like to thank M. P $\acute{e}$  erez-Victoria for useful discussions and comments. This work has been supported by the Spanish MINECO project FPA2016-78220-C3-1-P (Fondos FEDER), the Junta de Andalucía grant FQM101 and the Spanish MECD grant FPU14.

# <span id="page-8-0"></span>References

- [1] H. D. Politzer, "Power Corrections at Short Distances," *Nucl. Phys.* B172 [\(1980\) 349–382.](http://dx.doi.org/10.1016/0550-3213(80)90172-8)
- [2] C. Grosse-Knetter, "Effective Lagrangians with higher derivatives and equations of motion," *Phys. Rev.* D49 [\(1994\) 6709–6719,](http://dx.doi.org/10.1103/PhysRevD.49.6709) [arXiv:hep-ph/9306321 \[hep-ph\]](http://arxiv.org/abs/hep-ph/9306321).
- [3] C. Arzt, "Reduced effective Lagrangians," *Phys. Lett.* B342 [\(1995\) 189–195,](http://dx.doi.org/10.1016/0370-2693(94)01419-D) [arXiv:hep-ph/9304230 \[hep-ph\]](http://arxiv.org/abs/hep-ph/9304230).
- [4] J. Wudka, "Electroweak effective Lagrangians," *[Int. J. Mod. Phys.](http://dx.doi.org/10.1142/S0217751X94000959)* A9 (1994) 2301–2362, [arXiv:hep-ph/9406205 \[hep-ph\]](http://arxiv.org/abs/hep-ph/9406205).
- <span id="page-8-1"></span>[5] J. C. Criado and M. Pérez-Victoria, "Field redefinitions in effective theories at higher orders,"  $arXiv:1811.09413$  [hep-ph].
- <span id="page-8-2"></span>[6] H. Georgi, "On-shell effective field theory," *Nucl. Phys.* B361 [\(1991\) 339–350.](http://dx.doi.org/10.1016/0550-3213(91)90244-R)
- [7] B. Grzadkowski, Z. Hioki, K. Ohkuma, and J. Wudka, "Probing anomalous top quark couplings induced by dimension-six operators at photon colliders," *Nucl. Phys.* B689 [\(2004\) 108–126,](http://dx.doi.org/10.1016/j.nuclphysb.2004.04.006) [arXiv:hep-ph/0310159 \[hep-ph\]](http://arxiv.org/abs/hep-ph/0310159).
- [8] P. J. Fox, Z. Ligeti, M. Papucci, G. Perez, and M. D. Schwartz, "Deciphering top flavor violation at the LHC with B factories," *Phys. Rev.* D78 [\(2008\) 054008,](http://dx.doi.org/10.1103/PhysRevD.78.054008) [arXiv:0704.1482 \[hep-ph\]](http://arxiv.org/abs/0704.1482).
- <span id="page-9-0"></span>[9] J. A. Aguilar-Saavedra, "A Minimal set of top anomalous couplings," *Nucl. Phys.* B812 [\(2009\) 181–204,](http://dx.doi.org/10.1016/j.nuclphysb.2008.12.012) [arXiv:0811.3842 \[hep-ph\]](http://arxiv.org/abs/0811.3842).
- <span id="page-9-1"></span>[10] J. A. Aguilar-Saavedra, "A Minimal set of top-Higgs anomalous couplings," *Nucl. Phys.* B821 [\(2009\) 215–227,](http://dx.doi.org/10.1016/j.nuclphysb.2009.06.022) [arXiv:0904.2387 \[hep-ph\]](http://arxiv.org/abs/0904.2387).
- <span id="page-9-2"></span>[11] I. Brivio and M. Trott, "The Standard Model as an Effective Field Theory," [arXiv:1706.08945 \[hep-ph\]](http://arxiv.org/abs/1706.08945).
- [12] K. Hagiwara, S. Ishihara, R. Szalapski, and D. Zeppenfeld, "Low-energy effects of new interactions in the electroweak boson sector," *Phys. Rev.* D48 [\(1993\) 2182–2203.](http://dx.doi.org/10.1103/PhysRevD.48.2182)
- [13] G. F. Giudice, C. Grojean, A. Pomarol, and R. Rattazzi, "The Strongly-Interacting Light Higgs," *JHEP* 06 [\(2007\) 045,](http://dx.doi.org/10.1088/1126-6708/2007/06/045) [arXiv:hep-ph/0703164 \[hep-ph\]](http://arxiv.org/abs/hep-ph/0703164).
- [14] B. Grzadkowski, M. Iskrzynski, M. Misiak, and J. Rosiek, "Dimension-Six Terms in the Standard Model Lagrangian," *JHEP* 10 [\(2010\) 085,](http://dx.doi.org/10.1007/JHEP10(2010)085) [arXiv:1008.4884 \[hep-ph\]](http://arxiv.org/abs/1008.4884).
- <span id="page-9-4"></span><span id="page-9-3"></span>[15] J. Elias-Mir, C. Grojean, R. S. Gupta, and D. Marzocca, "Scaling and tuning of EW and Higgs observables," *JHEP* 05 [\(2014\) 019,](http://dx.doi.org/10.1007/JHEP05(2014)019) [arXiv:1312.2928 \[hep-ph\]](http://arxiv.org/abs/1312.2928).
- [16] A. Falkowski, B. Fuks, K. Mawatari, K. Mimasu, F. Riva, and V. Sanz, "Rosetta: an operator basis translator for Standard Model effective field theory," *Eur. Phys. J.* C75 [no. 12, \(2015\) 583,](http://dx.doi.org/10.1140/epjc/s10052-015-3806-x) [arXiv:1508.05895 \[hep-ph\]](http://arxiv.org/abs/1508.05895).
- [17] J. C. Criado, "MatchingTools: a Python library for symbolic effective field theory calculations," *[Comput. Phys. Commun.](http://dx.doi.org/10.1016/j.cpc.2018.02.016)* 227 (2018) 42–50, [arXiv:1710.06445 \[hep-ph\]](http://arxiv.org/abs/1710.06445).
- [18] J. Aebischer, J. Kumar, and D. M. Straub, "Wilson: a Python package for the running and matching of Wilson coefficients above and below the electroweak scale," *Eur. Phys. J.* C78 [no. 12, \(2018\) 1026,](http://dx.doi.org/10.1140/epjc/s10052-018-6492-7) [arXiv:1804.05033 \[hep-ph\]](http://arxiv.org/abs/1804.05033).
- <span id="page-9-5"></span>[19] B. Gripaios and D. Sutherland, "DEFT: A program for operators in EFT," [arXiv:1807.07546 \[hep-ph\]](http://arxiv.org/abs/1807.07546).
- <span id="page-9-6"></span>[20] L. Lehman and A. Martin, "Hilbert Series for Constructing Lagrangians: expanding the phenomenologist's toolbox," *Phys. Rev.* D91 [\(2015\) 105014,](http://dx.doi.org/10.1103/PhysRevD.91.105014) [arXiv:1503.07537 \[hep-ph\]](http://arxiv.org/abs/1503.07537).
- [21] B. Henning, X. Lu, T. Melia, and H. Murayama, "Hilbert series and operator bases with derivatives in effective field theories," *[Commun. Math. Phys.](http://dx.doi.org/10.1007/s00220-015-2518-2)* 347 no. 2, (2016) 363–388, [arXiv:1507.07240 \[hep-th\]](http://arxiv.org/abs/1507.07240).
- <span id="page-9-7"></span>[22] L. Lehman and A. Martin, "Low-derivative operators of the Standard Model effective field theory via Hilbert series methods," *JHEP* 02 [\(2016\) 081,](http://dx.doi.org/10.1007/JHEP02(2016)081) [arXiv:1510.00372 \[hep-ph\]](http://arxiv.org/abs/1510.00372).
- <span id="page-10-1"></span>[23] B. Henning, X. Lu, T. Melia, and H. Murayama, "2, 84, 30, 993, 560, 15456, 11962, 261485, ...: Higher dimension operators in the SM EFT," *JHEP* 08 [\(2017\) 016,](http://dx.doi.org/10.1007/JHEP08(2017)016) [arXiv:1512.03433 \[hep-ph\]](http://arxiv.org/abs/1512.03433).
- <span id="page-10-0"></span>[24] B. Henning, X. Lu, T. Melia, and H. Murayama, "Operator bases, S-matrices, and their partition functions," *JHEP* 10 [\(2017\) 199,](http://dx.doi.org/10.1007/JHEP10(2017)199) [arXiv:1706.08520 \[hep-th\]](http://arxiv.org/abs/1706.08520).
- <span id="page-10-3"></span><span id="page-10-2"></span>[25] R. Slansky, "Group Theory for Unified Model Building," *Phys. Rept.* 79 [\(1981\) 1–128.](http://dx.doi.org/10.1016/0370-1573(81)90092-2)
- [26] M. A. A. van Leeuwen, A. M. Cohen, and B. Lisser, "Lie, a package for lie group computations," *Computer Algebra Nederland, Amsterdam, ISBN 90-74116-02-7, 1992* .
- [27] A. Candiello, "WBase: A C package to reduce tensor products of Lie algebra representations," *[Comput. Phys. Commun.](http://dx.doi.org/10.1016/0010-4655(94)90123-6)* 81 (1994) 248–260, [arXiv:hep-th/9401082 \[hep-th\]](http://arxiv.org/abs/hep-th/9401082).
- [28] T. Fischbacher, "Introducing LambdaTensor1.0: A Package for explicit symbolic and numeric Lie algebra and Lie group calculations," [arXiv:hep-th/0208218 \[hep-th\]](http://arxiv.org/abs/hep-th/0208218).
- [29] C. Horst and J. Reuter, "CleGo: A package for automated computation of Clebsch-Gordan coefficients in Tensor Product Representations for Lie Algebras A - G," *[Comput. Phys. Commun.](http://dx.doi.org/10.1016/j.cpc.2011.03.025)* 182 (2011) 1543–1565, [arXiv:1011.4008 \[math-ph\]](http://arxiv.org/abs/1011.4008).
- [30] A. Nazarov, "Affine.m Mathematica package for computations in representation theory of finite-dimensional and affine Lie algebras," *[Comput. Phys. Commun.](http://dx.doi.org/10.1016/j.cpc.2012.06.014)* 183 (2012) 2480–2493, [arXiv:1107.4681 \[math.RT\]](http://arxiv.org/abs/1107.4681).
- <span id="page-10-4"></span>[31] R. Feger and T. W. Kephart, "LieARTA Mathematica application for Lie algebras and representation theory," *[Comput. Phys. Commun.](http://dx.doi.org/10.1016/j.cpc.2014.12.023)* 192 (2015) 166–195, [arXiv:1206.6379 \[math-ph\]](http://arxiv.org/abs/1206.6379).
- <span id="page-10-5"></span>[32] F. del Aguila, M. Perez-Victoria, and J. Santiago, "Observable contributions of new exotic quarks to quark mixing," *JHEP* 09 [\(2000\) 011,](http://dx.doi.org/10.1088/1126-6708/2000/09/011) [arXiv:hep-ph/0007316 \[hep-ph\]](http://arxiv.org/abs/hep-ph/0007316).
- [33] F. del Aguila, J. de Blas, and M. Perez-Victoria, "Effects of new leptons in Electroweak Precision Data," *Phys. Rev.* D78 [\(2008\) 013010,](http://dx.doi.org/10.1103/PhysRevD.78.013010) [arXiv:0803.4008 \[hep-ph\]](http://arxiv.org/abs/0803.4008).
- [34] F. del Aguila, J. de Blas, and M. Perez-Victoria, "Electroweak Limits on General New Vector Bosons," *JHEP* 09 [\(2010\) 033,](http://dx.doi.org/10.1007/JHEP09(2010)033) [arXiv:1005.3998 \[hep-ph\]](http://arxiv.org/abs/1005.3998).
- [35] J. de Blas, M. Chala, M. Perez-Victoria, and J. Santiago, "Observable Effects of General New Scalar Particles," *JHEP* 04 [\(2015\) 078,](http://dx.doi.org/10.1007/JHEP04(2015)078) [arXiv:1412.8480 \[hep-ph\]](http://arxiv.org/abs/1412.8480).

<span id="page-11-0"></span>[36] J. de Blas, J. C. Criado, M. Perez-Victoria, and J. Santiago, "Effective description of general extensions of the Standard Model: the complete tree-level dictionary," *JHEP* 03 [\(2018\) 109,](http://dx.doi.org/10.1007/JHEP03(2018)109) [arXiv:1711.10391 \[hep-ph\]](http://arxiv.org/abs/1711.10391).